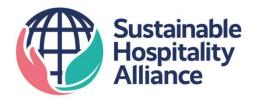

# HCMI v2.0 How to guide

# **Data input**

#### Tab 1. Hotel Details

Fill out the Contact & Hotel Details section.

Refer to the Definitions tab for description of terms marked with \*

| CONTACT & HOTEL DETAILS |                                                    |               |                        |  |  |  |  |  |
|-------------------------|----------------------------------------------------|---------------|------------------------|--|--|--|--|--|
| 1 1                     | Name                                               | John Smith    |                        |  |  |  |  |  |
| 2 .                     | Job Title                                          | Hotel Manager |                        |  |  |  |  |  |
| 3 I                     | Reporting Year Ending*                             | December 2019 |                        |  |  |  |  |  |
| 4 I                     | Name of Hotel                                      | Hotel H       |                        |  |  |  |  |  |
| 5 I                     | Name of Hotel Group                                | H Collection  |                        |  |  |  |  |  |
| 6                       | Address                                            | 123 Park Lane |                        |  |  |  |  |  |
| 7 (                     | City                                               | Los Angeles   |                        |  |  |  |  |  |
| 8 (                     | Country                                            | United States |                        |  |  |  |  |  |
| 9 \$                    | State/Province                                     | California    |                        |  |  |  |  |  |
| 10 2                    | Zip/Postal Code                                    | 90079         | Proceed to Question 11 |  |  |  |  |  |
| 11                      | Total area of guest rooms and corridors            | 4,080.0       |                        |  |  |  |  |  |
| 12                      | Total area of meeting facility space               | 1,360.00      |                        |  |  |  |  |  |
| 13                      | Total area of conditioned space*                   | 8,000.00      |                        |  |  |  |  |  |
| 14 l                    | Unit of Measurement for the above areas*           | Square meters |                        |  |  |  |  |  |
| 15                      | Total number of guest rooms                        | 180           |                        |  |  |  |  |  |
| 16                      | Total number of occupied rooms* for reporting year | 50,000        |                        |  |  |  |  |  |

Fill out the Supplementary Questions section.

If your answer is NO for all the supplementary questions, proceed to Tab 2. Energy Consumption. If your answer is YES for any of the questions, you will also need to go to the tab(s) indicated.

| 1   | Is your laundry outsourced?                                                                                     | Yes                | Proceed to Tab A -<br>Outsourced Laundry                                          |
|-----|----------------------------------------------------------------------------------------------------|--------------------|-----------------------------------------------------------------------------------|
| 2   | Would you like to add refrigerant leakage fugitive emissions to your calculation?                               | Yes (manually add) | Proceed to Tab B -<br>Refrigerants                                                |
| 3   | Would you like to include fuel consumption of all vehicles and other equipment (such as landscaping equipment)? | Yes (manually add) | Please add into Tab 2<br>Energy Consumption                                       |
| 4   | Do you have private space not accessible by guests?                                                             | Yes                | Proceed to Question 4.                                                            |
| 4.a | Are you able to provide the energy consumption of the private space?                                            | Yes                | Please enter actual<br>consumption into Tab 2<br>Energy Consumption<br>(Column I) |
|     |                                                                                                    |                    |                                                                                   |

#### Tab 2. Energy Consumption

Add energy consumption data

Input data for the default energy types: Purchased Electricity (Grid), Natural Gas, Fuel Oil 2.

Use the dropdown to select other energy types applicable to your hotel, including mobile fuels.

Use the dropdown to select the unit for each energy type.

Input the total consumption for each energy type.

If your hotel has a private space and you have the energy consumption of the space (e.g. submetered), input the private space consumption for the relevant energy type(s). Private space consumption will not be included in the calculations.

Use the dropdown to select whether Default or Manual emission factors (EFs) are to be used for each energy type. If Manual EFs are chosen, source and input the EFs manually.

Emissions from each energy type and total emissions from energy consumption will auto populate.

| 2.0 ENERGY CONSUMPTION* |                              |       |              |            |             |               |              |                       |               |                                    |              |             |           |
|-------------------------|------------------------------|-------|--------------|------------|-------------|---------------|--------------|-----------------------|---------------|------------------------------------|--------------|-------------|-----------|
|                         | Energy Type                  | Unit  | Unit         | Unit       | Total       | Private Space | Consumption  | Outsourced<br>Laundry | Total         | Default or Manual<br>CO2e Emission | Manual EFs   | Default EFs | Emissions |
|                         |                              |       | Consumption  | Actual     | Estimated   | (kWh)         | (kWh)        | Factors (EFs)*        | (kg CO2e/kWh) | (kg CO2e/kWh)                      | (kg CO2e)    |             |           |
| 1                       | Purchased Electricity (Grid) | kWh   | 2,540,802.00 | 381,120.30 |             | -             | 2,159,681.70 | Default               |               | 0.20647                            | 445,914.49   |             |           |
| 2                       | Natural Gas                  | MMBtu | 14,356.00    | 2,153.40   |             | -             | 3,576,042.58 | Default               |               | 0.18124                            | 648,135.00   |             |           |
| 3                       | Fuel Oil 2                   | L     | 657.00       | 98.55      |             | -             | 5,966.55     | Default               |               | 0.25320                            | 1,510.76     |             |           |
| 4                       | Gasoline (Mobile)            | L     | 1,000.00     |            |             | -             | 9,677.65     | Default               |               | 0.25104                            | 2,429.48     |             |           |
| 5                       | Diesel (Mobile)              | L     | 30,000.00    |            |             | -             | 319,086.80   | Default               |               | 0.25442                            | 81,180.48    |             |           |
|                         |                              |       |              |            |             | -             | -            |                       |               | -                                  | -            |             |           |
|                         |                              |       |              |            |             | -             | -            |                       |               | -                                  | -            |             |           |
|                         |                              |       |              |            | TOTAL (kWh) | -             | 6,070,455.28 |                       |               | TOTAL (kg CO2e)                    | 1,179,170.20 |             |           |

Market-based Renewable Electricity Purchases

Indicate if you would like to input market-based renewable electricity purchased from supplier.

If your answer is NO, proceed to the other tabs.

If your answer is YES, proceed to enter the description of the market purchase and amount in kWh. The amount will be used to offset electricity purchased from the grid.

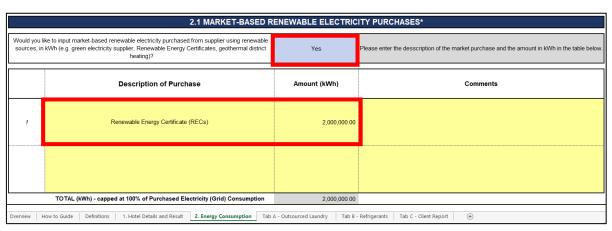

Tab A - Outsourced Laundry

Proceed to Tab A - Outsourced Laundry if your hotel's laundry is outsourced.

Use the dropdown to indicate whether your laundry contractor provides you with energy data.

If your answer is YES, proceed to update Section A.1.

- Use the dropdown to select relevant energy types. Purchased Electricity (Grid) is a default energy type.
- Ensure that the chosen energy types are also selected in Tab 2. Energy Consumption.
- Input the total consumption and unit for each energy type.

If your answer is NO, proceed to the next question and use the dropdown to indicate whether your hotel's laundry tonnage is known.

If your answer is YES, input your hotel's laundry tonnage and unit. Energy consumption from outsourced laundry will be estimated and reflected in Section A.3.

If your answer is NO, your hotel's laundry tonnage will be estimated using the number of occupied rooms in Section A.2 and reflected in Section A.3.

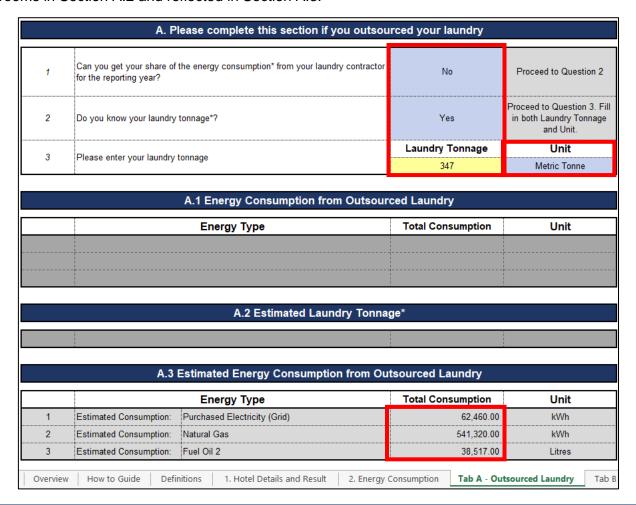

#### Tab B - Refrigerants

Proceed to Tab B - Refrigerants if you would like to manually add refrigerant leakage fugitive emissions to the calculations.

Use the dropdown to indicate if your hotel used any of the listed refrigerants.

If your answer is NO, your hotel's carbon footprint will be uplifted by 1% to account for fugitive emissions. Proceed to the other tabs.

If your answer is YES

- Input the amount of refrigerant used in your hotel in kg.
- Input the amount for all applicable refrigerants in both "Common refrigerants with high GWP" and "Other refrigerants" list.

The emissions from each refrigerant and the total emissions from refrigerants will auto populate.

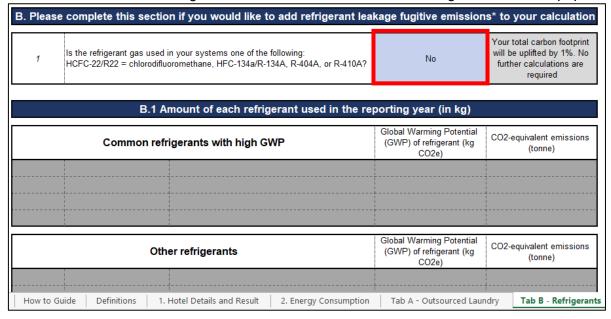

## **Data output**

## Tab 1. Results

The Results section will auto populate to output the following results

- Carbon footprint: Total for guestrooms and meeting space during the specified reporting year, per occupied room on a daily basis, per area of meeting space on an hourly basis, and per area on an annual basis
- Renewable energy & electricity: Total renewable energy and electricity used by the hotel, Total
  renewable electricity used by the hotel, Total renewable energy and electricity used by the hotel
- Greenhouse gas scopes: Scope 1, Scope 2 and partial Scope 3 emissions

|                       | CARBON FOOTPRINT                                                                                                    |                          |               |
|-----------------------|----------------------------------------------------------------------------------------------------|--------------------------|---------------|
| Total CO2e for re     | porting period                                                                                                    | 981.43                   | tCO2e         |
| Total Guestrooms Carl | oon Footprint                                                                                                    | 736.07                   | tCO2e         |
| Total Meetings Carbon | 245.36                                                                                                    | tCO2e                    |               |
| Carbon footprint per  | 14.72                                                                                                    | kgCO2e/occ room          |               |
| Carbon footprint per  | area of meeting space (1 sqm/sqft) on an hourly basis                                                                                                    | 0.049427                 | kgCO2e/sqm/hr |
| Carbon footprint per  | sqm/sqft on an annual basis                                                                                                    | 180.41 kgCO2e/sqr        |               |
|                       |                                                                                                    |                          |               |
|                       | RENEWABLE ENERGY & ELECTRICIT                                                                                                    |                          |               |
|                       | gy and electricity used by the hotel (kWh)                                                                                                    | 2,000,000.00             | kWh           |
|                       | tricity used by the hotel (% of total electricity use) le Energy (if applicable) is assumed to be electricity source                                                      | 90.00                    | %             |
|                       |                                                                                                    |                          |               |
|                       | gy and electricity used by the hotel (% of total energy consumption)                                                                                                    | 28.23                    | %             |
|                       | gy and electricity used by the hotel (% of total energy consumption)                                                                                                    | 28.23                    | %             |
|                       | gy and electricity used by the hotel (% of total energy consumption)  GREENHOUSE GAS SCOPES  *Based on data input into calculator only (no estimation for mobile fuel con |                          | %             |
|                       | GREENHOUSE GAS SCOPES                                                                                                    |                          | tCO2e         |
| TOTAL renewable ener  | GREENHOUSE GAS SCOPES *Based on data input into calculator only (no estimation for mobile fuel confused burnt on site e.g. gas, oil                                       | sumption & refrigerants) |               |

## Tab C - Client Report

Proceed to Client Report to produce a report for a specific client

## Complete the Client Details section

- Add number of occupied rooms.
- Add meeting space and how long it was occupied for.

The results section will auto populate once all data input tabs and the client details have been completed.

| 1 | Client Name                                                                              | Client C |      |
|---|------------------------------------------------------------------------------------------|----------|------|
| 2 | Job title                                                                                | Manager  |      |
| 3 | Reporting Year Ending The most recent month within the defined 12-month reporting period | December | 2019 |
| 4 | Total number of room nights                                                              | 75       |      |
| 5 | Total area of meeting space occupied (sqm/sqft)                                          | 100      |      |
| 6 | Duration of meetings (Hours)                                                             | 10       |      |

| RESULTS                              |              |             |                             |                       |                 |                 |                      |                       |   |
|--------------------------------------|--------------|-------------|-----------------------------|-----------------------|-----------------|-----------------|----------------------|-----------------------|---|
| CARBON FOOTPRINT                     |              |             |                             |                       |                 |                 |                      |                       |   |
| Client's Guestrooms Carbon Footprint |              |             |                             |                       |                 | 1,104.11 kgCO2e |                      |                       |   |
| Client's Meetings Carbon Footprint   |              |             |                             |                       |                 |                 | 49.43                | kgCO2e                |   |
| Client's Total Carbon Footprint      |              |             |                             |                       |                 |                 | 1,153.54             | kgCO2e                |   |
| Overview                             | How to Guide | Definitions | 1. Hotel Details and Result | 2. Energy Consumption | Tab A - Outsour | rced Laundry    | Tab B - Refrigerants | Tab C - Client Report | + |